# **A propos**

Ce site web est celui de la **Fédération Anarchiste Locale du Val-de-Travers** (ou FAL-VDT) qui est une organisation à but non-lucratif sans statut juridique.

- Nous refusons de nous soumettre aux exigences contractuels de l'Etat par l'intermédiaire des divers statuts juridiques (association, fondation, etc.)
- Nous refusons toute notion de "membre". En effet, cette notion est associés aux statuts juridiques ayant pour objectif de museler les individus en rendant l'entité juridiquement responsable des actions individuelles de chacun de ses adhérents.
- Nous sommes simplement une communauté mouvante d'individus librement rassemblé autour d'idées communes sans impératif d'adhésion à ces mêmes idées.
	- Une "communauté mouvante d'individus" signifie que des individus peuvent être rassemblé autour d'une idée, d'un thème, d'un événement ou d'une action sans être convaincu ni adhéré à d'autres idées, thèmes, événements ou actions.
- Chaque individus est responsable de lui-même qu'il se dise, ou non, faisant parti de cette communauté.

Pour cela, nous nous appuyons sur nos droits inaliénables, garanti par la "Constitution fédérale de la Confédération suisse", qui dit que "Nul ne doit subir de discrimination du fait notamment de son origine, de sa race, de son sexe, de son âge, de sa langue, de sa situation sociale, de son mode de vie, de ses convictions religieuses, philosophiques ou politiques ni du fait d'une déficience corporelle, mentale ou psychique" [\(Art. 8 al. 2 Cst.\)](https://www.fedlex.admin.ch/eli/cc/1999/404/fr#art_8).

Notons, par ailleurs, que nous exécrons cette Constitution fédérale et que nous ferons possiblement un travail spécifique à ce sujet lorsque nous le pourrons.

# **Technique**

D'un point de vue technique, la création d'un site web dédié permet qu'il soit accessible à tous sans aucune restriction et sans conditions (contrairement à Facebook par exemple). Ainsi, nous pouvons garantir que la consultation de ce site n'implique aucune malveillance intentionnelle envers les visiteurs. Ce site web est fonctionnel sans activation de **D** [JavaScript](https://fr.wikipedia.org/wiki/JavaScript). Nous ne traquons et ne traçons aucun visiteur. Nous ne faisons aucune analyse de fréquentation de notre site web.

Nous avons, de ce fait, choisi d'utiliser le logiciel libre [DokuWiki](https://fal-vdt.ch/wiki/dokuwiki) [\(https://dokuwiki.org\)](https://dokuwiki.org)qui est un a [Wiki](https://fr.wikipedia.org/wiki/Wiki) très polyvalent n'exigeant aucune connaissance particulière pour les visiteurs.

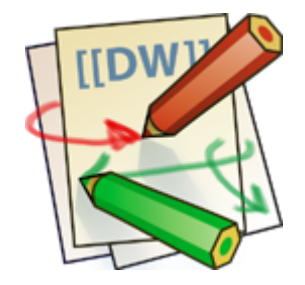

### **La zone privée**

Vous avez probablement constaté qu'une partie de ce site web est privée. Ceci n'a pas pour objectif de dissimuler des choses aux visiteurs. Le but est de nous permettre de nous organiser et de communiquer entre nous en toute liberté sans que cela soit repris abusivement comme des positions ou des décisions de notre communauté.

# **Juridique**

Les règles à suivre ici sont uniquement celles de l'éthique, de la morale et du respect d'autrui. Ceci est, de manière générale, plus contraignant que ce qu'imposent les lois des sociétés néo-libérales et des autres régimes de cette planète. Parallèlement, ces règles offrent aussi beaucoup plus de liberté aux individus, en leur offrant la possibilité d'être des personnes responsables. De fait, il est inutile de formuler explicitement des règles de conduite.

 Nous nous opposons à implanter tout système non-éthique sur ce site web, même si des lois venaient à l'imposer.

Si vous êtes en désaccord avec ce qui précède, vous êtes parfaitement libre de passer votre chemin sans aucune contrainte. Cependant, vous serez toujours les bienvenus si vous deviez revenir un jour prochain.

Vous avez aussi la possibilité de [nous contacter](https://fal-vdt.ch/portail/fal-vdt/contact) si vous avez des questions, des remarques, des critiques ou autre à ce sujet.

### **Protection des données**

Nous n'utilisons aucune méthode de traçage des visiteurs. Nous ne collectons que les données que tu nous fournis librement en créant un compte et nous utilisons des moyens techniques pour les protéger au mieux.

Au niveau de notre hébergeur, il y a forcément des fichiers journaux, appelé "log" en anglais, sur les serveurs. Ces fichiers journaux servent, en principe, qu'en cas de problème pour en identifier la source et aider à trouver une solution.

Pour ceux qui participent sur ce site web, il n'y a que les données que vous laissez volontairement ainsi que votre IP qui sont enregistrés (comme sur tous les Wikis). Mais nous, nous ne faisons aucune analyse avec ces données car cela n'a strictement aucun intérêt !

#### **Protége-toi !**

Afin de garantir ton anonymat, nous t'invitons à utiliser le O [réseau Tor](https://fr.wikipedia.org/wiki/Tor_(réseau)) ([https://www.torproject.org\)](https://www.torproject.org/fr/). L'unique fonction de cette outil technique est de **te rendre anonyme** sur le réseau internet. Ainsi, tu ne dois pas utiliser le réseau Tor en permanence. Utilise-le que lorsque cela est nécessaire pour ne pas mettre en danger le

réseau dans son ensemble. Il y a donc quelques règles impératives pour maintenir et préserver la sûreté de ce réseau :

- 1. **Ne t'identifie jamais !** Ne te "connecte" pas sur des site web comme Facebook. Tu peux visiter les site web, mais pas te connecter. Il est inutile d'utiliser des moyens techniques servants a te rendre anonyme si c'est pour révéler bêtement ton identité de cette manière. De plus, cela est dangereux pour tout le réseau Tor.
- 2. Si tu souhaites interagir avec un site web, tu dois, à chaque fois, **créer un nouveau compte à usage unique** (avec des adresses de courriel uniques crées pour l'occasion) et en y fournissant que **des données totalement bidon** et utilise des pseudonyme à usage unique eux aussi. N'y laisse aucun indice quant à ton identité.
- 3. N'utilise le réseau Tor qu'avec **un système d'exploitation constitué exclusivement de logiciels libres**. N'utilise pas le réseau Tor avec des systèmes d'exploitation qui te surveillent telle que Windows, iOS ou Androïd car cela est dangereux pour le réseau.
- 
- 4. **Supprime systématiquement ton historique de navigation ainsi que tous les cookies.** Normalement, la navigateur Tor est fournit avec les extensions de protection nécessaire et est paramétré de manière adéquate.
- 5. Si pour une raison ou une autre, tu dois passé outre ces protections ou que tu dois t'identifier (donc rompre l'anonymat), il faut **fermer le Navigateur Tor** puis revenir sur le site web avec un navigateur "normal" sans utiliser le réseau Tor.

Il est très important de bien respecter ces règles de bases et de ne pas faire de bêtises. Nous te remercions d'avance.

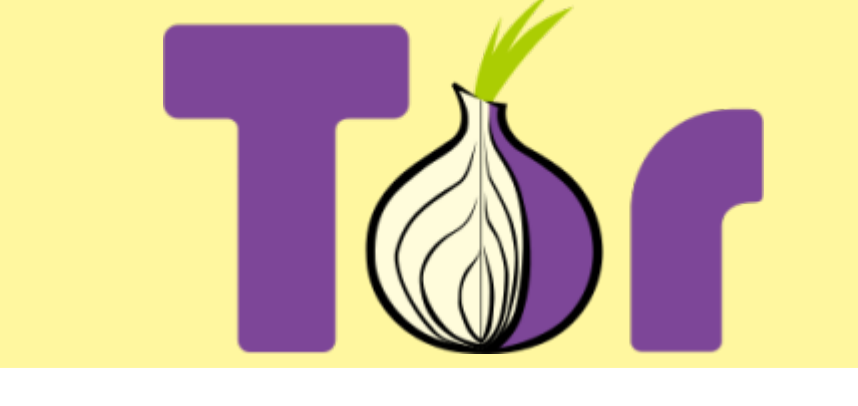

Ne prend pas la sécurité –la tienne et celle de ton entourage– à la légère, surtout lorsqu'il s'agit d'informatique !

### **Cookies**

Voir la page : [cookies](https://fal-vdt.ch/wiki/cookies) qui est dédiée à ce sujet.

#### **Protège-toi !**

En ce qui concerne les "cookies" (et en ce qui concerne ta sécurité de manière générale),

tu es dans l'obligation de te protéger seul ! Ainsi, si tu utilises le navigateur **Petriefox** ou l'un de ses dérivés directes comme le **Tor Browser** par exemple, nous te proposons cette solution avec 3 extensions pour ce navigateur web.

- 1. L'extension [I don't care about cookies](https://addons.mozilla.org/fr/firefox/addon/i-dont-care-about-cookies) (Littéralement "Je m'en fiche des cookies" sous Licence [GNU GPLv3](https://www.gnu.org/licenses/license-list.html#GNUGPLv3)) supprimera, autant que possible, les bandeaux te demandant d'accepter les cookies qui apparaissent sur de nombreux sites web. Normalement, les sites web affichant ces bandeaux ne sont pas autorisés à t'imposer ces cookies non-essentiels au fonctionnement normal du site sans que tu l'aies préalablement accepté de manière explicite. Ces bandeaux ne s'affichant plus, tu ne pourras donc pas les accepter. L'autre avantage, c'est que ces bandeaux recouvrent généralement une grande partie des pages web afin de te gêner au maximum afin que tu sois dans l'obligation de les accepter (Ils ne t'offrent pas toujours la possibilité de refuser). Donc, en résumé :
	- $\circ$  pas d'acceptation = pas de cookies ;
	- $\circ$  plus de gène à la consultation des sites web.
- 2. L'extension [Cookie AutoDelete](https://addons.mozilla.org/fr/firefox/addon/cookie-autodelete) (Littéralement "Auto-destruction des Cookies" sous licence [X11](https://www.gnu.org/licenses/license-list.html#X11License)) supprimera les cookies. Voici un petit résumé :
	- 1. ajoute les sites pour lesquels vous souhaitez **conserver les cookies** dans la liste blanche (permanente) ou dans la liste grise (jusqu'au redémarrage du navigateur) ;
	- 2. active "nettoyage automatique" dans la fenêtre contextuelle ou "nettoyage automatique" dans les paramètres ;
	- 3. regarde ces cookies disparaître

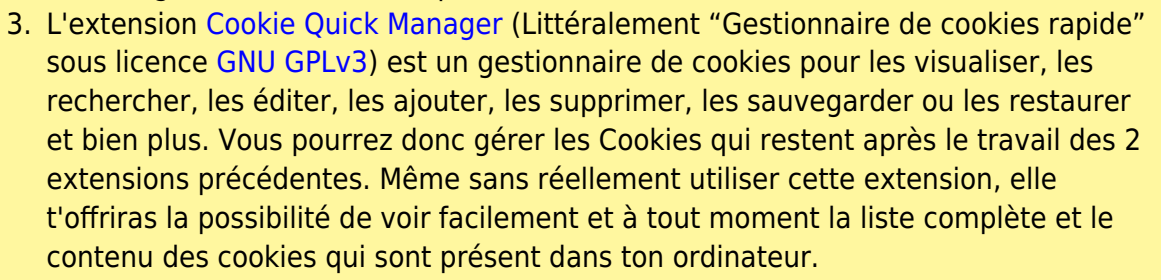

Ne prend pas la sécurité –la tienne et celle de ton entourage– à la légère, surtout lorsqu'il s'agit d'informatique !

### **Droit d'auteur et licences**

Le moteur DokuWiki est publié sous la licence [GNU General Public License](https://www.gnu.org/licenses/old-licenses/gpl-2.0.html) Version 2 (en anglais).

#### **[GNU GPLv2](https://www.gnu.org/licenses/old-licenses/gpl-2.0.html)**

Le contenu de ce site web est soumis aux droits d'auteur. Sauf mention contraire, notre contenu (textes, photos, audios et vidéos) ainsi que le contenu provenant du site web [DokuWiki](https://www.dokuwiki.org) sont placé sous les termes de la licence Creative Commons Attribution - Partage dans les Mêmes Conditions 4.0 International (CC BY-SA 4.0) : <https://creativecommons.org/licenses/by-sa/4.0/deed.fr>.

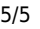

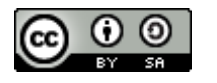

Nous utilisons également des images décoratives provenant de [open\\_clipart](https://fal-vdt.ch/wiki/open_clipart) [\(https://openclipart.org](https://openclipart.org)) que nous hébergeons localement. Ces images sont dans le domaine public [http://creativecommons.org/publicdomain/mark/1.0/deed.fr,](http://creativecommons.org/publicdomain/mark/1.0/deed.fr) à défaut, avec Copyright sous licence CC0 1.0 universel (CC0 1.0) Transfert dans le Domaine Public : [http://creativecommons.org/publicdomain/zero/1.0/deed.fr.](http://creativecommons.org/publicdomain/zero/1.0/deed.fr)

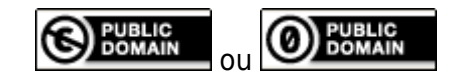

Les contenus provenant de Wikipédia sont sous la licence Creative Commons Attribution - Partage dans les Mêmes Conditions 3.0 non transposé (CC BY-SA 3.0) : <https://creativecommons.org/licenses/by-sa/3.0/deed.fr>.

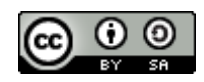

D'autres contenus peuvent-être sous d'autres licences.

Nous faisons en sorte de bien respecter ces différentes licences. [Contactez-nous](https://fal-vdt.ch/portail/fal-vdt/contact) si vous constatez des erreurs.

[Bandeau:Protège-toi - Tor](https://fal-vdt.ch/bandeau/protege-toi_-_tor), [Bandeau:Protège-toi - Cookies](https://fal-vdt.ch/bandeau/protege-toi_-_cookies), [Cookies](https://fal-vdt.ch/etiquette/cookies?do=showtag&tag=Cookies), [Technique,](https://fal-vdt.ch/etiquette/technique?do=showtag&tag=Technique) [Juridique,](https://fal-vdt.ch/etiquette/juridique?do=showtag&tag=Juridique) [Droit](https://fal-vdt.ch/etiquette/droit_d_auteur?do=showtag&tag=Droit_d%27auteur) [d'auteur](https://fal-vdt.ch/etiquette/droit_d_auteur?do=showtag&tag=Droit_d%27auteur), [licence](https://fal-vdt.ch/etiquette/licence?do=showtag&tag=licence)

From: <https://fal-vdt.ch/>- **Wiki Libertaire des Montagnes**

Permanent link: **[https://fal-vdt.ch/wiki/a\\_propos](https://fal-vdt.ch/wiki/a_propos)**

Last update: **25.01.2023 @ 00:09**

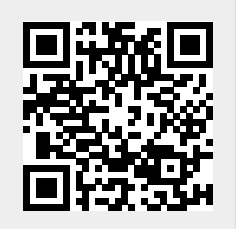